Processes and ThreadsImplementation

1

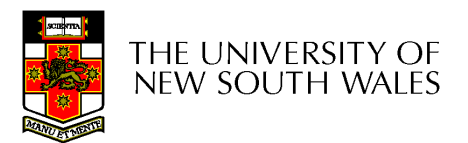

# Learning Outcomes

- An understanding of the typical implementation strategies of processes and threads
	- – Including an appreciation of the trade-offs between the implementation approaches
		- Kernel-threads versus user-level threads
- A detailed understanding of "context switching"

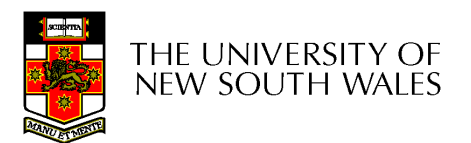

#### Summary: The Process Model

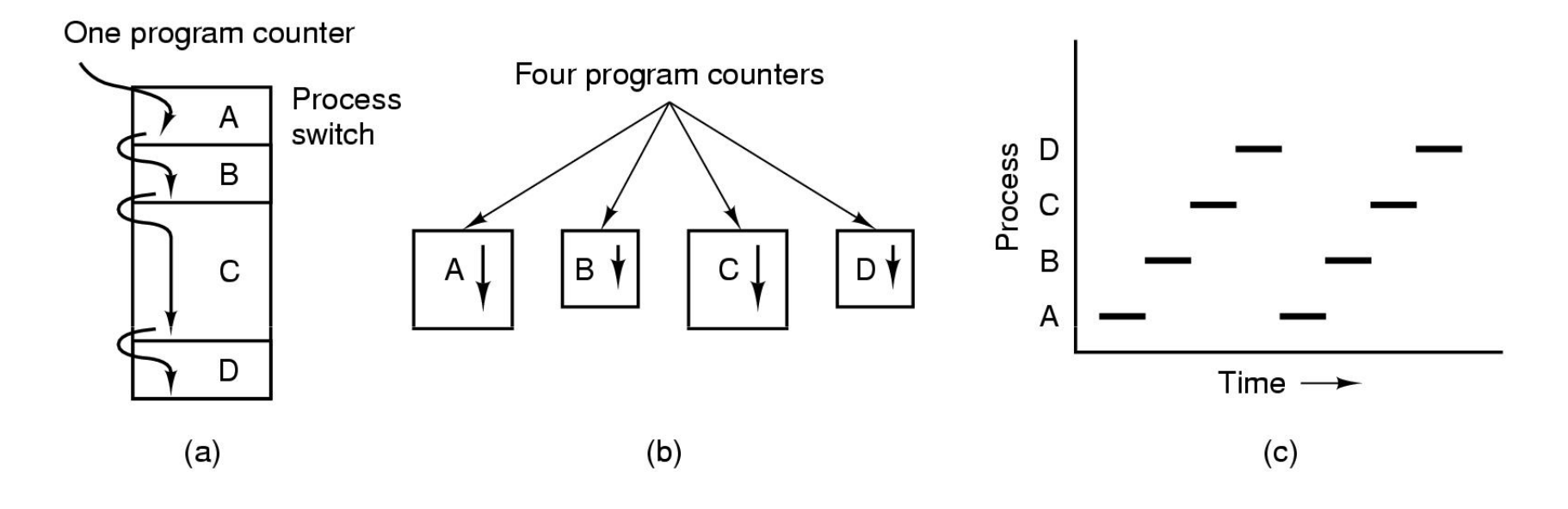

- Multiprogramming of four programs
- Conceptual model of 4 independent, sequential processes (with a single thread each)
- •Only one program active at any instant

#### Processes

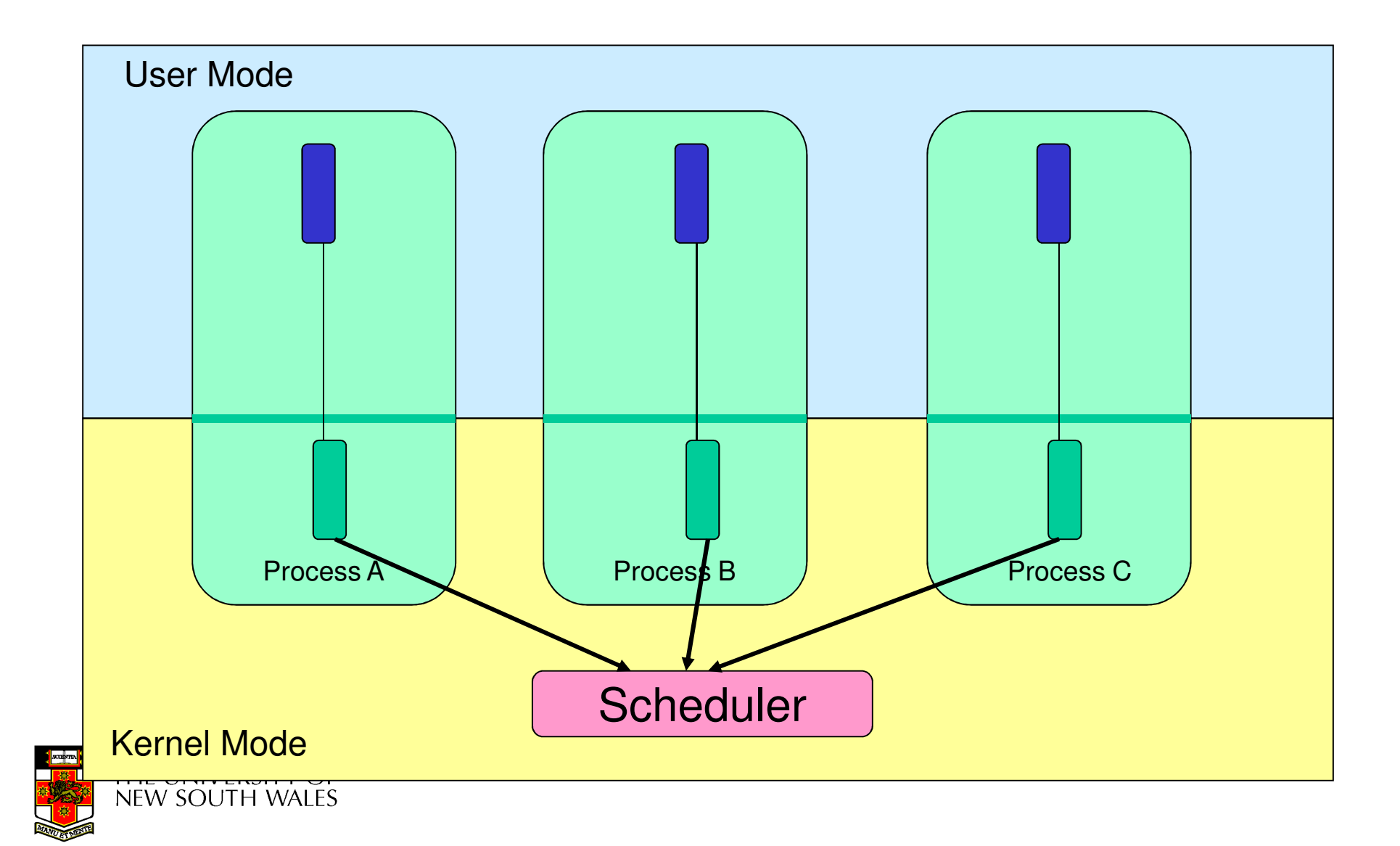

## Processes

- User-mode
	- Processes (programs) scheduled by the kernel
	- Isolated from each other
	- No concurrency issues between each other
- System-calls transition into and return from the kernel
- • Kernel-mode
	- Nearly all activities still associated with a process
	- Kernel memory shared between all processes
	- Concurrency issues exist between processes concurrently executing in a system call

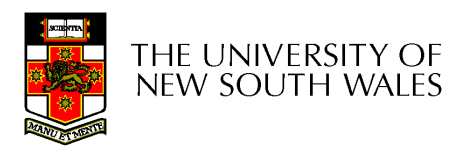

#### ThreadsThe Thread Model

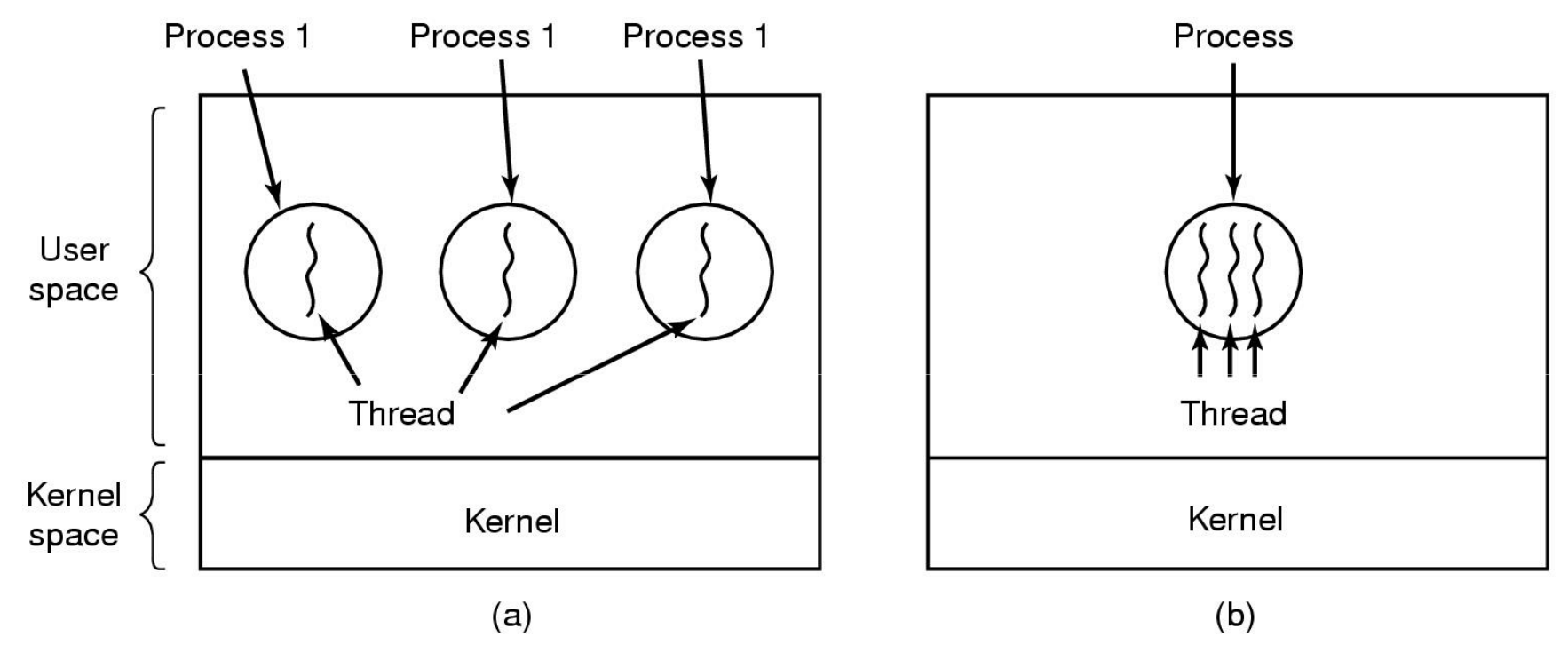

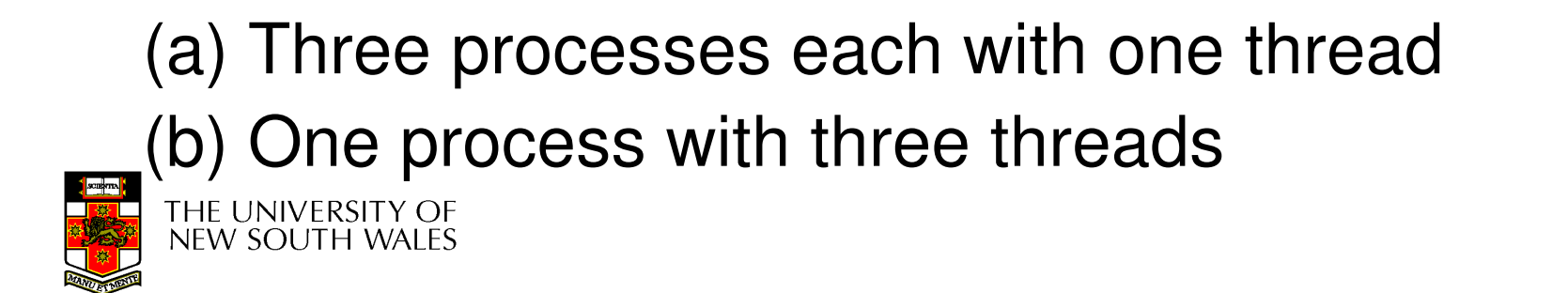

# The Thread Model

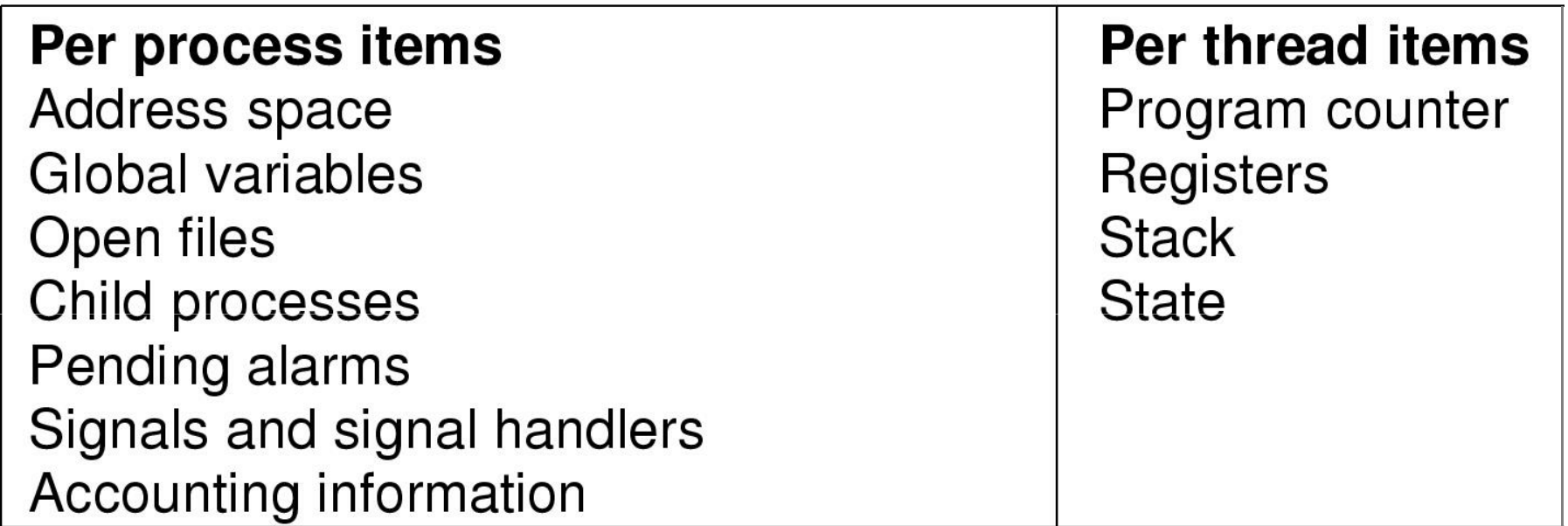

- •Items shared by all threads in a process
- •Items private to each thread

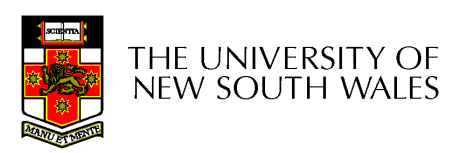

# The Thread Model

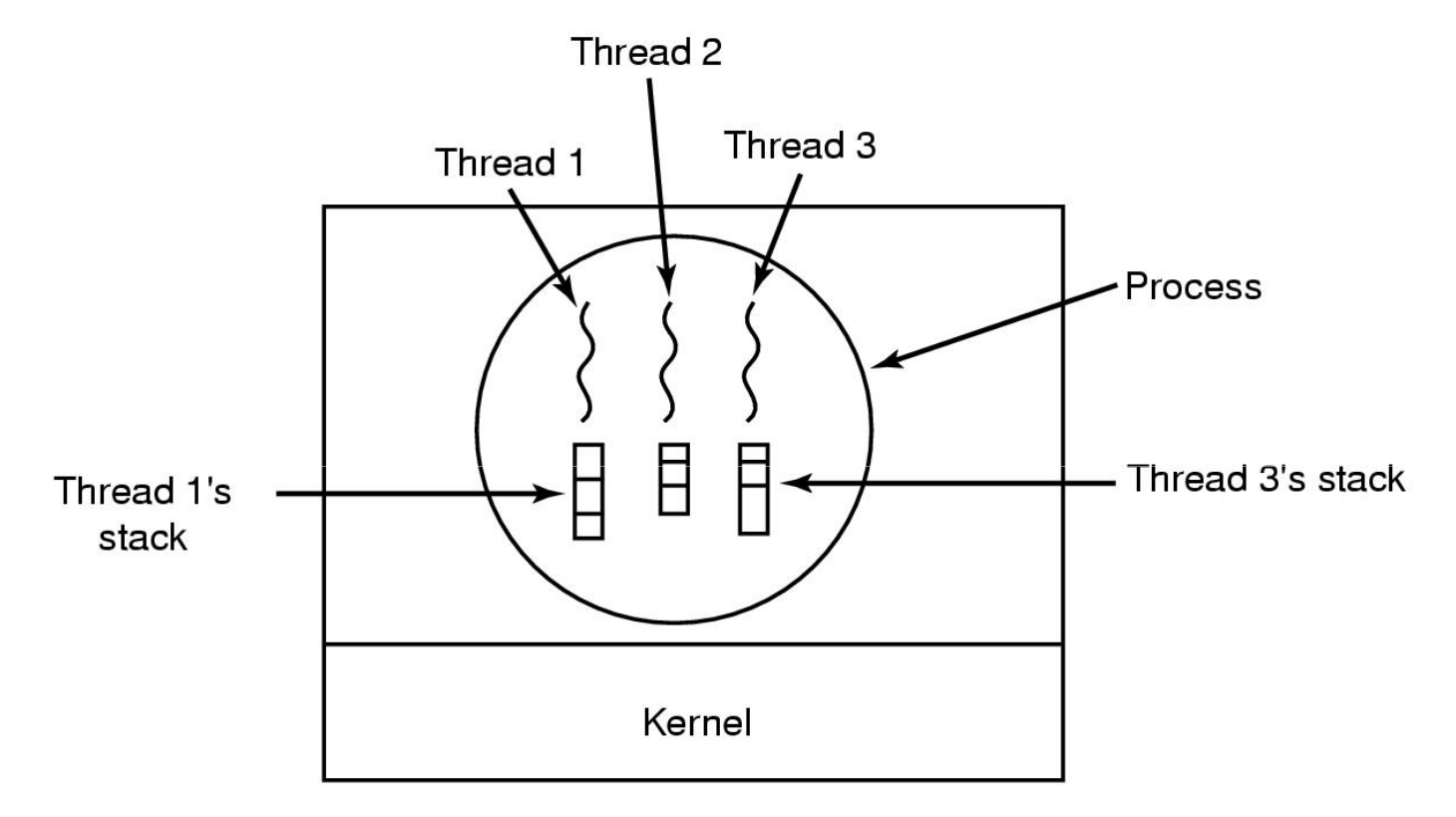

#### Each thread has its own stack

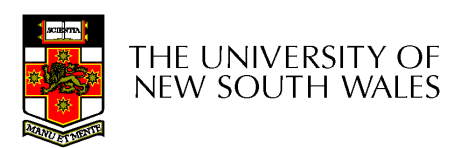

# Implementing Threads in User Space

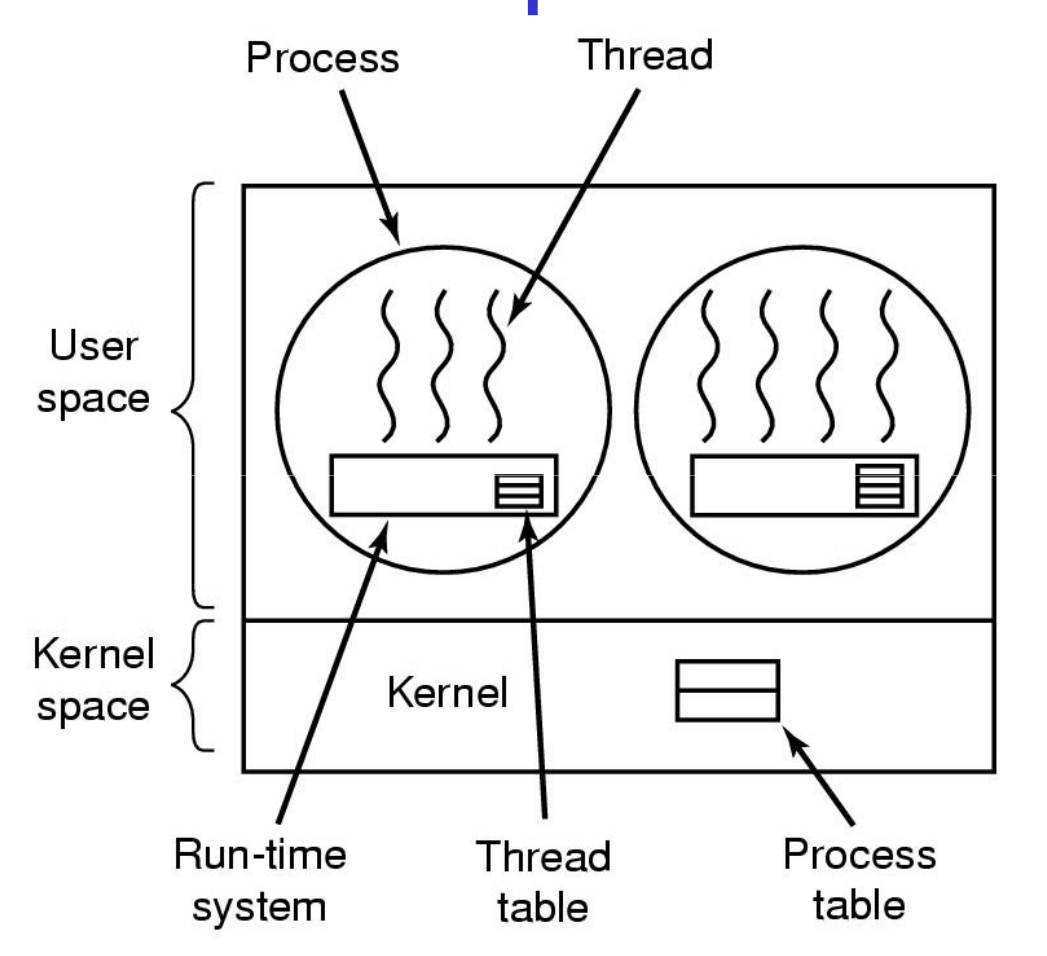

A user-level threads package

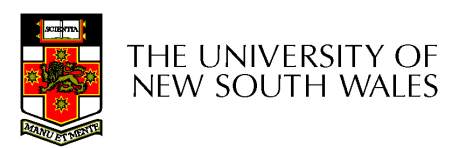

## User-level Threads

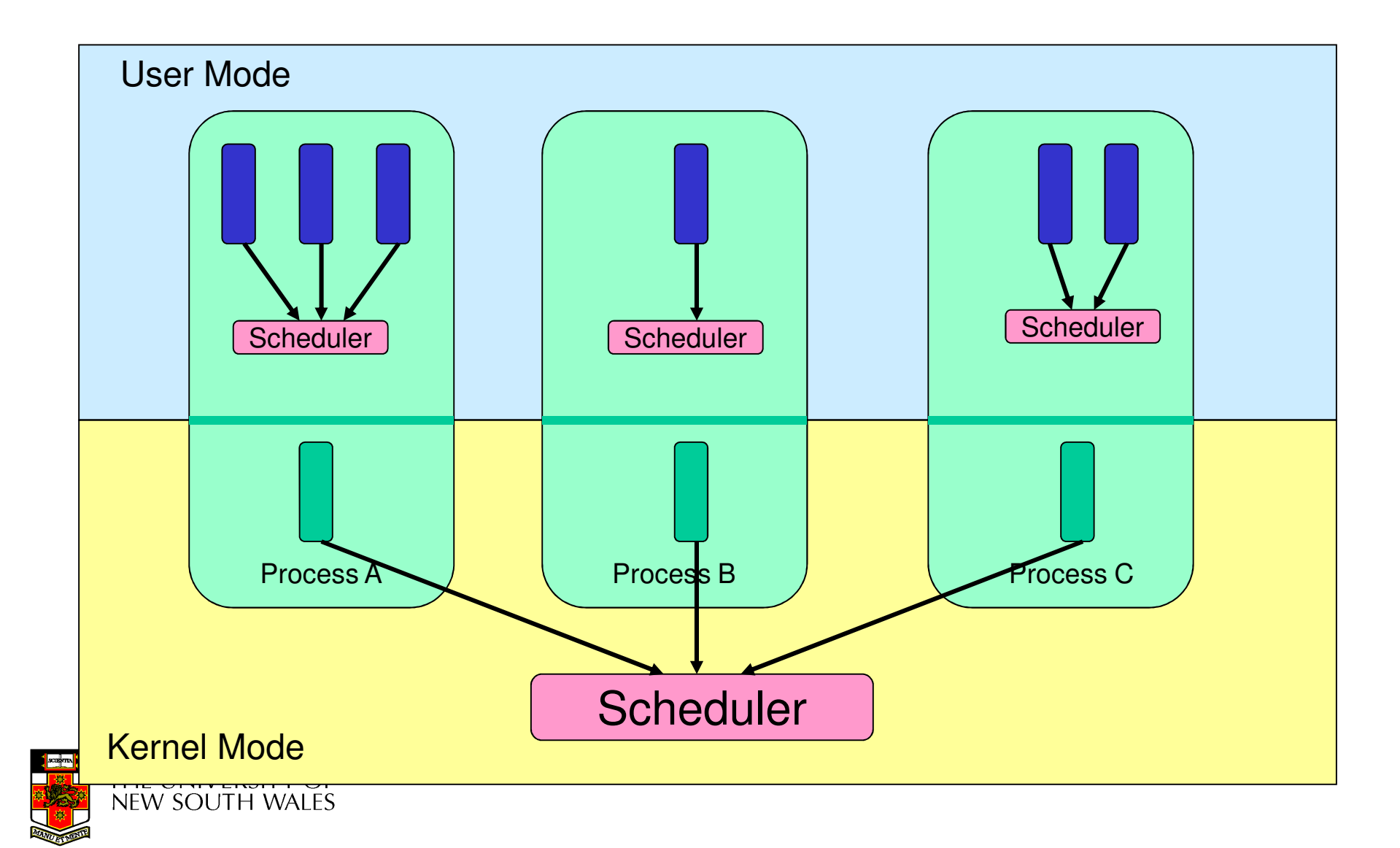

# User-level Threads

- • Implementation at user-level
	- – User-level Thread Control Block (TCB), ready queue, blocked queue, and dispatcher
	- – Kernel has no knowledge of the threads (it only sees a single process)
	- – If a thread blocks waiting for a resource held by another thread, its state is saved and the dispatcher switches to another ready thread
	- – Thread management (create, exit, yield, wait) are implemented in a runtime support library

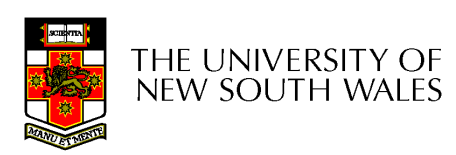

# User-Level Threads

- • Pros
	- Thread management and switching at user level is much faster than doing it in kernel level
		- No need to trap (take syscall exception) into kernel and back to switch
	- $-$  Dispatcher algorithm can be tuned to the application
		- E.g. use priorities
	- Can be implemented on any OS (thread or non-thread aware)
	- Can easily support massive numbers of threads on a perapplication basis
		- Use normal application virtual memory
		- Kernel memory more constrained. Difficult to efficiently support wildly differing numbers of threads for different applications.

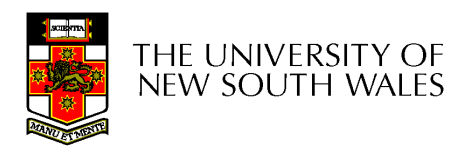

# User-level Threads

- • Cons
	- – Threads have to yield() manually (no timer interrupt delivery to user-level)
		- Co-operative multithreading
			- Δ cingla noorly dacian/impla A single poorly design/implemented thread can monopolise the available CPU time
		- There are work-arounds (e.g. a timer signal per second to enable pre-emptive multithreading), they are course grain and a kludge.
	- – Does not take advantage of multiple CPUs (in reality, we still have a single threaded process as far as the kernel is concerned)

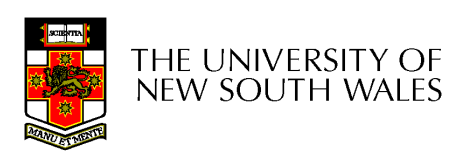

# User-Level Threads

- • Cons
	- If a thread makes a blocking system call (or takes a page fault), the process (and all the internal threads) blocks
		- Can't overlap I/O with computation
		- Can use wrappers as a work around
			- Example: wrap the **read()** call
			- Use **select()** to test if read system call would block
				- » **select()** then **read()**
				- » Only call **read()** if it won't block
				- » Otherwise schedule another thread
			- Wrapper requires 2 system calls instead of one
				- » Wrappers are needed for environments doing lots of blocking system calls – exactly when efficiency matters!

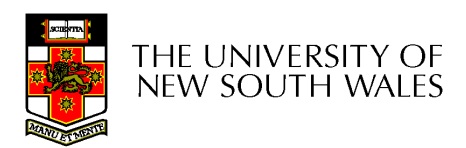

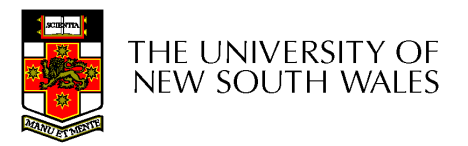

# Implementing Threads in the Kernel

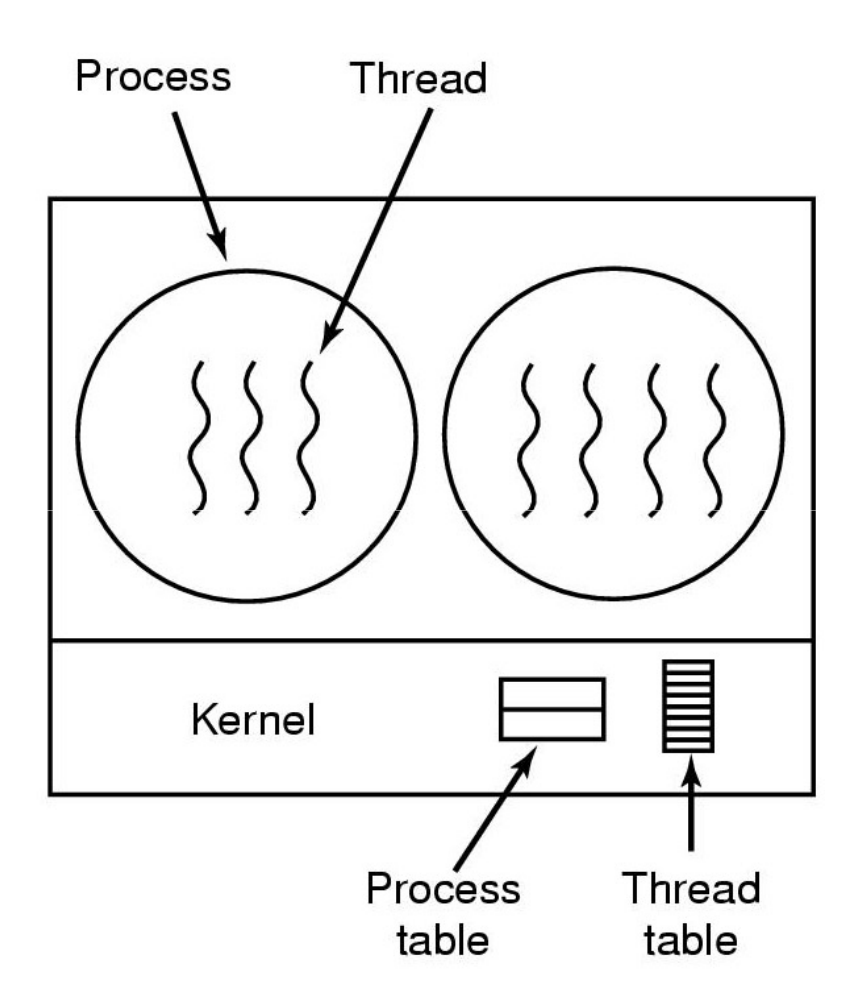

A threads package managed by the kernel

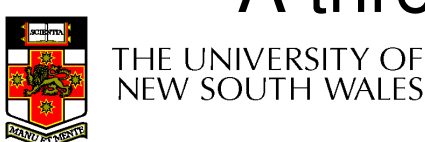

## Kernel-Level Threads

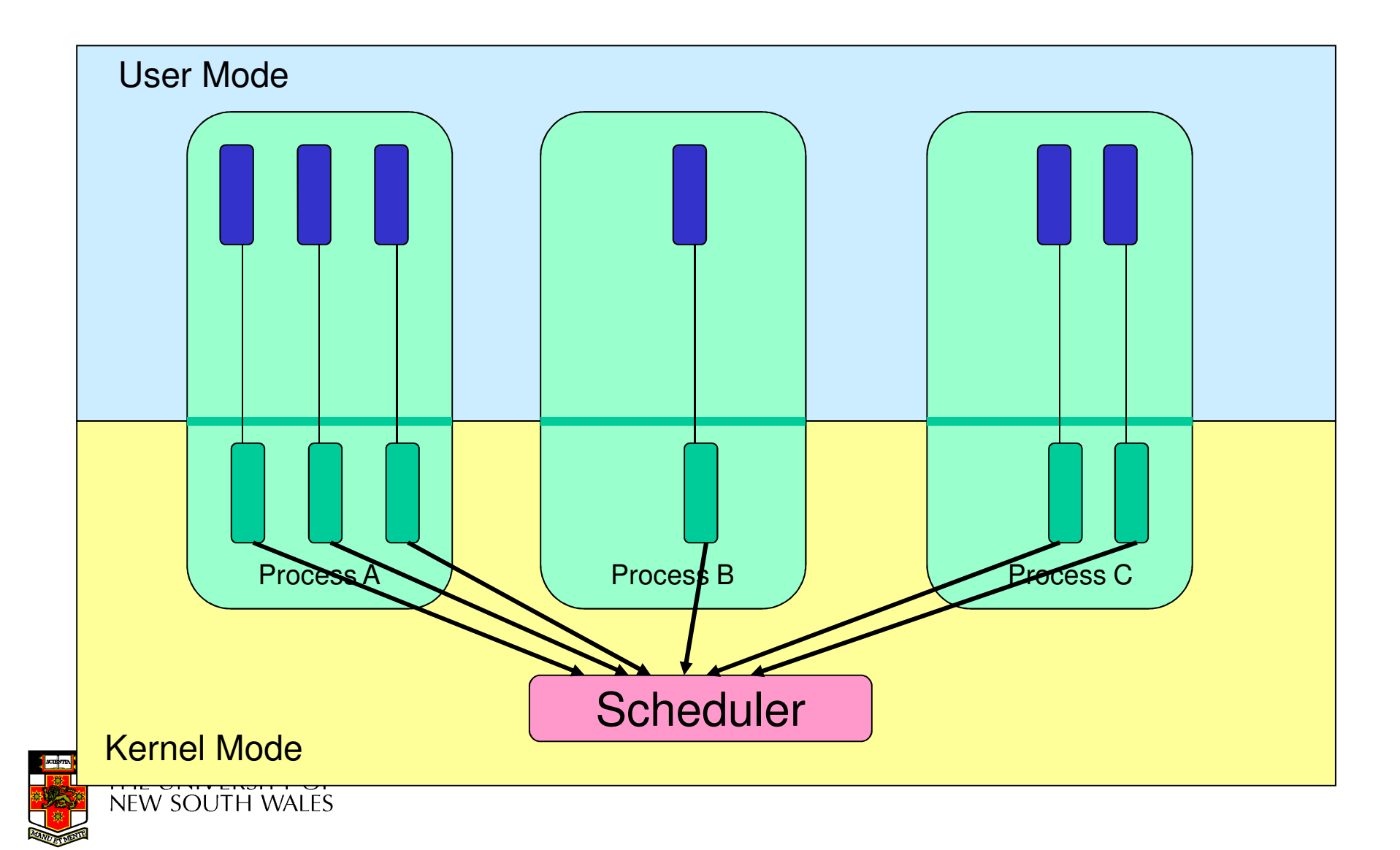

# Kernel Threads

- • Threads are implemented in the kernel
	- – TCBs are stored in the kernel
		- A subset of information in a traditional PCB
			- $-$  The subset related to execution context
		- TCBs have a PCB associated with them
			- $\mathrel{\mathsf{I}}$  RASNIIMAS SSSNISTAN WITH THA AMIIN AT TH Resources associated with the group of threads (the process)
	- – Thread management calls are implemented as system calls
		- E.g. create, wait, exit

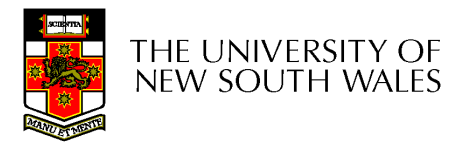

# Kernel Threads

- • Cons
	- – Thread creation and destruction, and blocking and unblocking threads requires kernel entry and exit.
		- More expensive than user -level equivalent
- • Pros
	- $\mathcal{L}_{\mathcal{A}}$  , and the set of the set of the set of the set of the set of the set of the set of the set of the set of the set of the set of the set of the set of the set of the set of the set of the set of the set of th Preemptive multithreading
	- – Parallelism
		- Can overlap blocking I/O with computation
		- Can take advantage of a multiprocessor

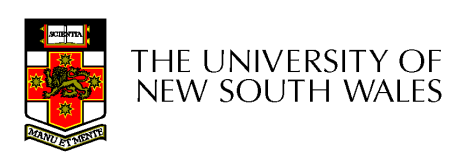

# Multiprogramming Implementation

- 1. Hardware stacks program counter, etc.
- 2. Hardware loads new program counter from interrupt vector.
- 3. Assembly language procedure saves registers.
- 4. Assembly language procedure sets up new stack.
- 5. C interrupt service runs (typically reads and buffers input).
- 6. Scheduler decides which process is to run next.
- 7. C procedure returns to the assembly code.
- 8. Assembly language procedure starts up new current process.

#### Skeleton of what lowest level of OS does when an interrupt occurs – a thread/context switch

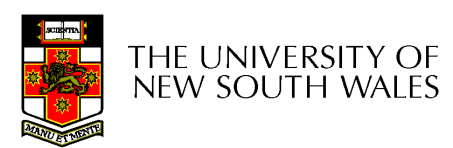

# Thread Switch

- A switch between threads can happen any time the OS is invoked
	- – On a system call
		- Mandatory if system call blocks or on exit();
	- – On an exception
		- Mandatory if offender is killed
	- – On an interrupt
		- Triggering a dispatch is the main purpose of the timer interrupt

#### A thread switch can happen between any two instructions

Note instructions do not equal program statements

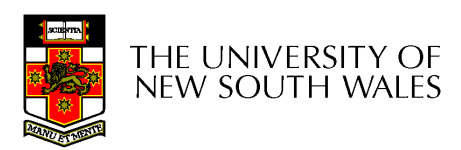

# Context Switch

- Thread switch must be *transparent* for threads
	- – When dispatched again, thread should not notice that something else was running in the meantime (except for elapsed time)
- ⇒OS must save all state that affects the thread
- $\bullet$ This state is called the *thread context*
- Switching between threads consequently results in a context switch.

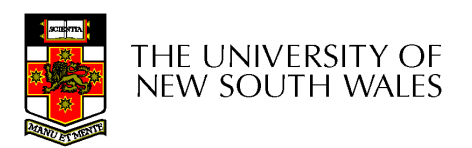

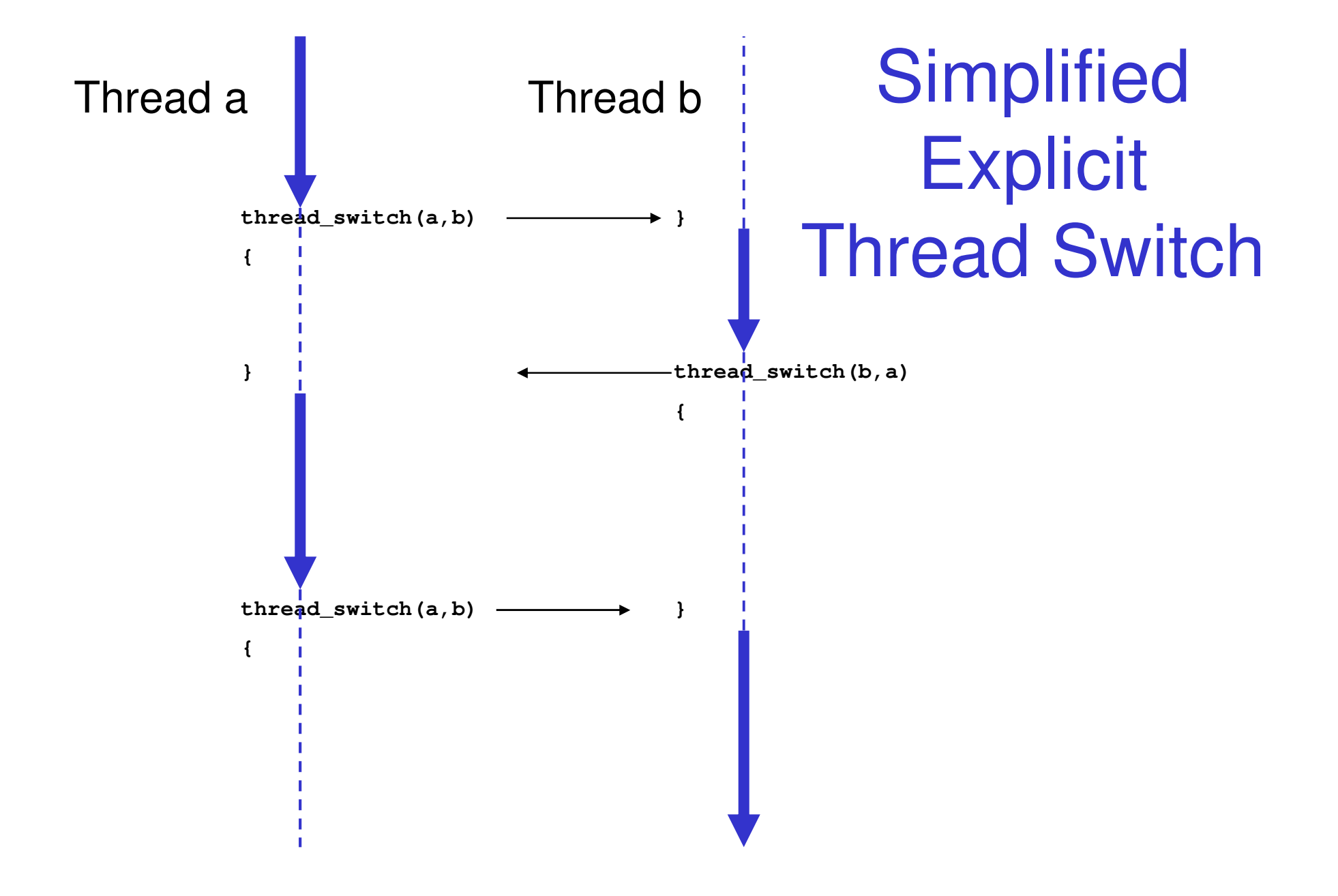

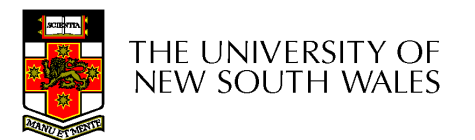

## Kernel-Level Threads

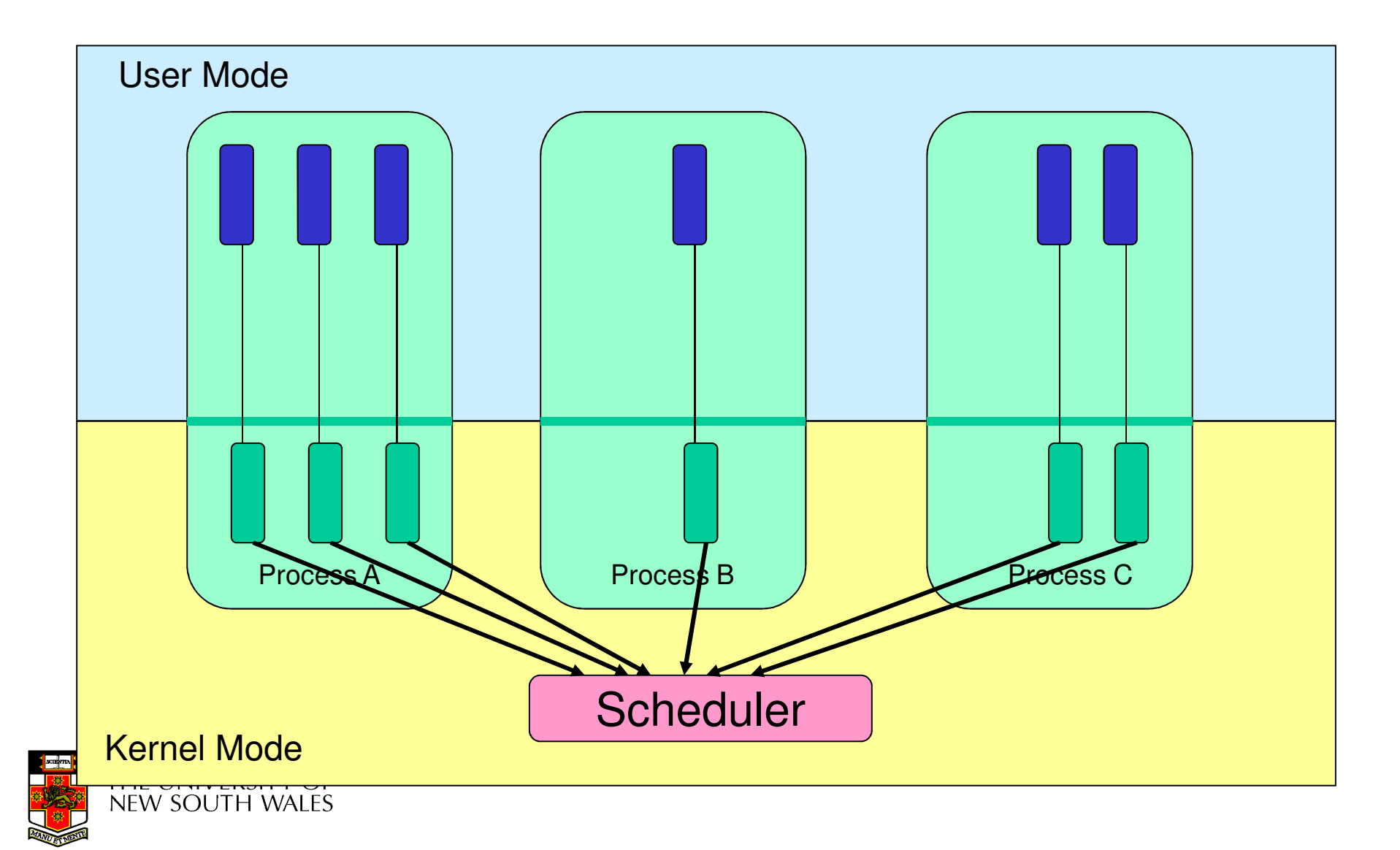

• Running in user mode, SP points to userlevel stack (not shown on slide)

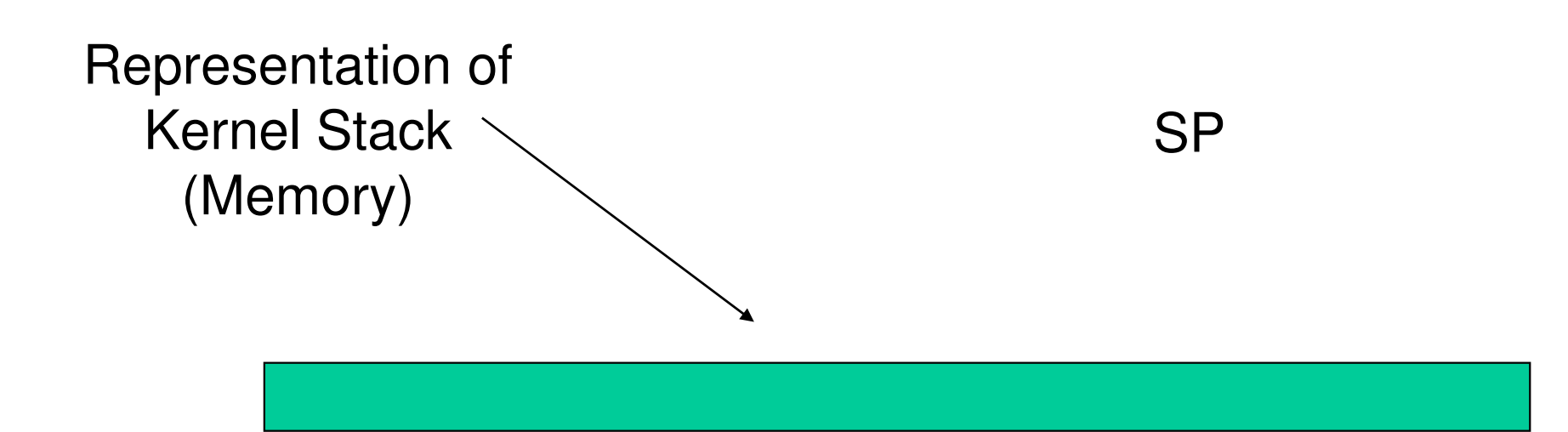

![](_page_24_Picture_3.jpeg)

• Take an exception, syscall, or interrupt, and we switch to the kernel stack

![](_page_25_Figure_2.jpeg)

![](_page_25_Picture_3.jpeg)

- We push a *trapframe* on the stack
	- –Also called exception frame, user-level context….
	- –Includes the user-level PC and SP

![](_page_26_Figure_4.jpeg)

![](_page_26_Picture_5.jpeg)

- • Call 'C' code to process syscall, exception, or interrupt
	- –Results in a 'C' activation stack building up

![](_page_27_Figure_3.jpeg)

![](_page_27_Picture_4.jpeg)

- The kernel decides to perform a context switch
	- –It chooses a target thread (or process)
	- –It pushes remaining kernel context onto the stack

![](_page_28_Figure_4.jpeg)

![](_page_28_Picture_5.jpeg)

- Any other existing thread must
	- –be in kernel mode (on a uni processor),
	- – and have a similar stack layout to the stack we are currently using

![](_page_29_Figure_4.jpeg)

- We save the current SP in the PCB (or TCB), and load the SP of the target thread.
	- –Thus we have switched contexts

![](_page_30_Figure_3.jpeg)

• Load the target thread's previous context, and return to C

![](_page_31_Figure_2.jpeg)

• The C continues and (in this example) returns to user mode.

![](_page_32_Figure_2.jpeg)

•The user-level context is restored

![](_page_33_Figure_2.jpeg)

•The user-level SP is restored

**SP** 

![](_page_34_Figure_3.jpeg)

# The Interesting Part of a Thread **Switch**

• What does the "push kernel state" part do???

**SP** 

![](_page_35_Figure_3.jpeg)

### Simplified OS/161 thread\_switch

```
staticvoid
thread_switch(threadstate_t newstate, struct wchan *wc){
struct thread *cur, *next;cur = curthread;do {
next = threadlist_remhead(&curcpu->c_runqueue);if (next == NULL) {cpu_idle();}
} while (next == NULL);/* do the switch (in assembler in switch.S) */
switchframe_switch(&cur->t_context, &next->t_context);}
```
run it remain Lots of code removed – only basics of pick next thread and

![](_page_36_Picture_3.jpeg)

#### **switchframe\_switch:**

```
/*
```
\* a0 contains the address of the switchframe pointer in the old thread.

\* a1 contains the address of the switchframe pointer in the new thread.

\*

\* The switchframe pointer is really the stack pointer. The other

```
* registers get saved on the stack, namely:
```

```
*
```

```
s0-s6, s8
```

```
* gp, ra
```

```
*
```
\* The order must match <mips/switchframe.h>.

\*

\* Note that while we'd ordinarily need to save s7 too, because we

- \* use it to hold curthread saving it would interfere with the way
- \* curthread is managed by thread.c. So we'll just let thread.c
- \* manage it.

![](_page_37_Picture_18.jpeg)

/\* Allocate stack space for saving 10 registers.  $10^*4 = 40$  \*/ addi sp, sp, -40

/\* Save the registers \*/sw ra, 36(sp)sw gp, 32(sp)sw s8, 28(sp)Save the registers that the 'C' procedure calling sw s6, 24(sp)sw s5, 20(sp)sw s4, 16(sp)sw s3, 12(sp)sw s2, 8(sp)sw s1, 4(sp)convention expects preserved

/\* Store the old stack pointer in the old thread \*/sw sp, 0(a0)

![](_page_38_Picture_4.jpeg)

sw s0, 0(sp)

 $\prime$ \* Get the new stack pointer from the new thread  $\prime$ 

lw sp, 0(a1)

nop /\* delay slot for load \*/

/\* Now, restore the registers \*/

- lw s0, 0(sp)
- lw s1, 4(sp)
- lw s2, 8(sp)
- lw s3, 12(sp)
- lw s4, 16(sp)
- lw s5, 20(sp)
- lw s6, 24(sp)
- lw s8, 28(sp)
- lw gp, 32(sp)
- lw ra, 36(sp)
- nop /\* delay slot for load \*/

![](_page_39_Picture_16.jpeg)

 $\prime^*$  and return.  $\prime\prime$ j raaddi sp, sp, 40  $\prime^*$  in delay slot  $\prime$ 

![](_page_40_Picture_2.jpeg)

![](_page_41_Figure_0.jpeg)

![](_page_41_Picture_1.jpeg)